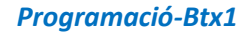

## *9.4-Fitxers*

*1) El fitxer [cotizacion.csv](https://aprendeconalf.es/docencia/python/ejercicios/soluciones/ficheros/cotizacion.csv) conté les cotitzacions de les empreses de l'IBEX35 amb les columnes següents: Nombre(nom de l'empresa), Final(preu de l'acció al tancament de borsa), Máximo(preu màxim de l'acció durant la jornada), Mínimo(preu mínim de l'acció durant la jornada), Volumen(Volum al tancament de borsa), Efectivo(capitalització al tancament en milers d'euros).*

- *1. Construir una funció rebi el fitxer de cotitzacions i torneu un diccionari amb les dades del fitxer per columnes.*
- *2. Construir una funció que rebi el diccionari retornat per la funció anterior i creeu un fitxer en format csv amb el mínim, el màxim i la mitjana de donada columna.*

*def limpiar(cifra):*

 *cifra = cifra.replace('.', '') cifra = cifra.replace(',','.') return float(cifra)*

**INSTITUT<br>MONTSERRAT** 

*def preprocesado(ruta):*

 *try:*

 *# Abrimos el fichero en modo lectura with open(ruta, 'r') as f: # Leemos el fichero por líneas en una lista lineas = f.read().split('\n') except FileNotFoundError: print('El fichero no existe.') return*

```
# Leemos las claves del primer elemento de la lista y creamos una lista dividiendo la línea por el punto y coma.
   claves = lineas.pop(0).split(";")
   # Creamos el diccionario para guardar las cotizaciones
   cotizaciones = {}
   # Inicializamos el diccionario con listas vacías
   for i in claves:
     cotizaciones[i] = []
   # Bucle iterativo para recorrer la lista de lineas
   for linea in lineas:
     # Creamos una lista con los campos dividiendo la línea por el punto y coma
     campos = linea.split(';')
     # Añadimos el primer campo (el nombre de la empresa) a la lista del diccionario
     cotizaciones[claves[0]].append(campos[0])
     # Bucle iterativo para añadir el resto de los campos a las listas correspondientes del diccionario.
    # Previamente los campos se limpian del carácter de separación de miles y se sustituye la coma por el punto para el separ
ador de decimales.
     for i in range(1, len(campos)):
       cotizaciones[claves[i]].append(limpiar(campos[i]))
   return cotizaciones
```
 $\overline{\phantom{a}}$ 

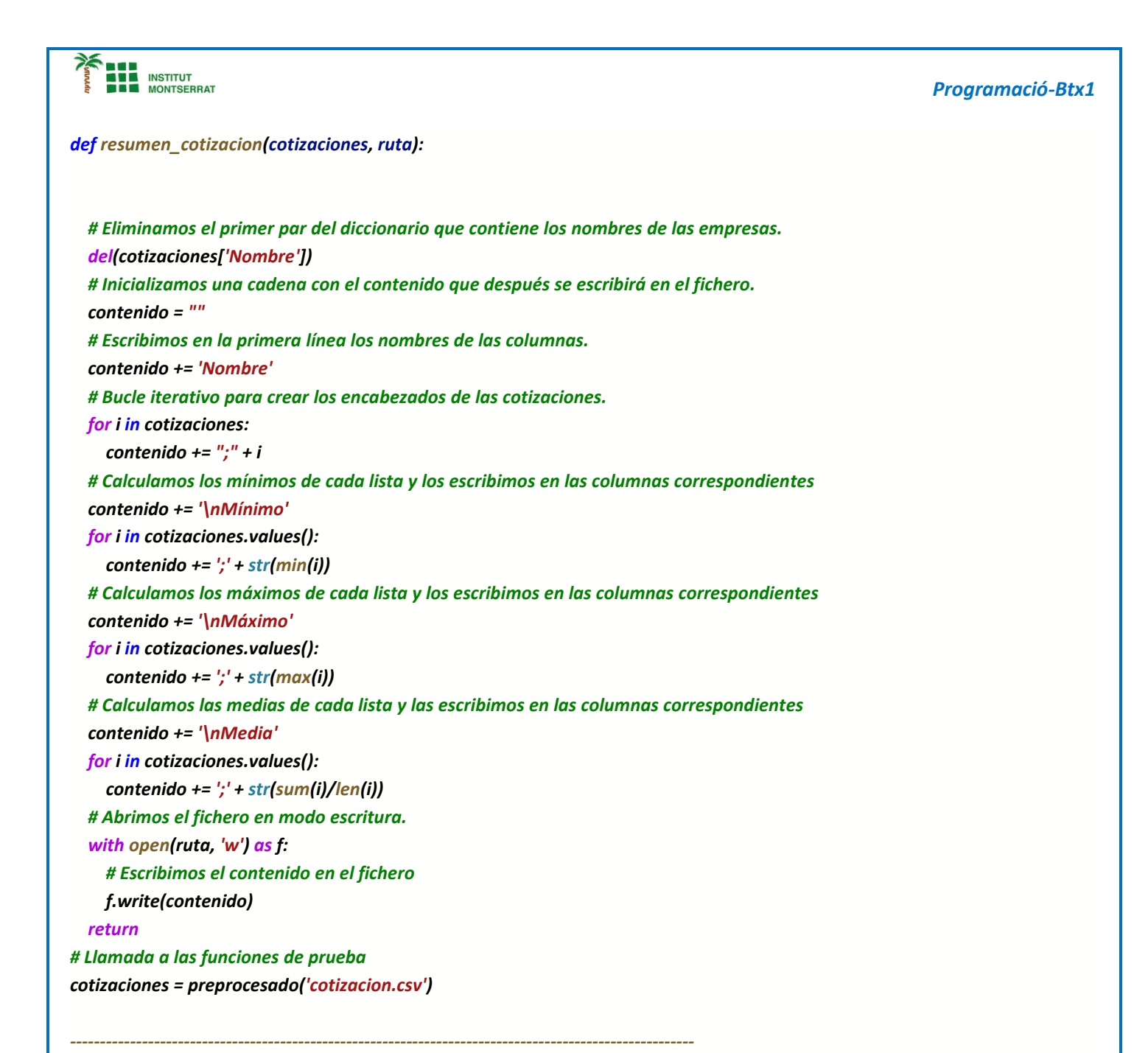

*resumen\_cotizacion(cotizaciones, 'resumen-cotizacion.csv')*

## *Pràctica:*

*Dissenya un programa diferent, enunciat inclòs, que combini els exemples anteriors, prova´l, mostra´l i enganxa´l aquí.*